## **MetaFlour** の **Log** について

## $\rm MetaFlour$   $\rm Log$

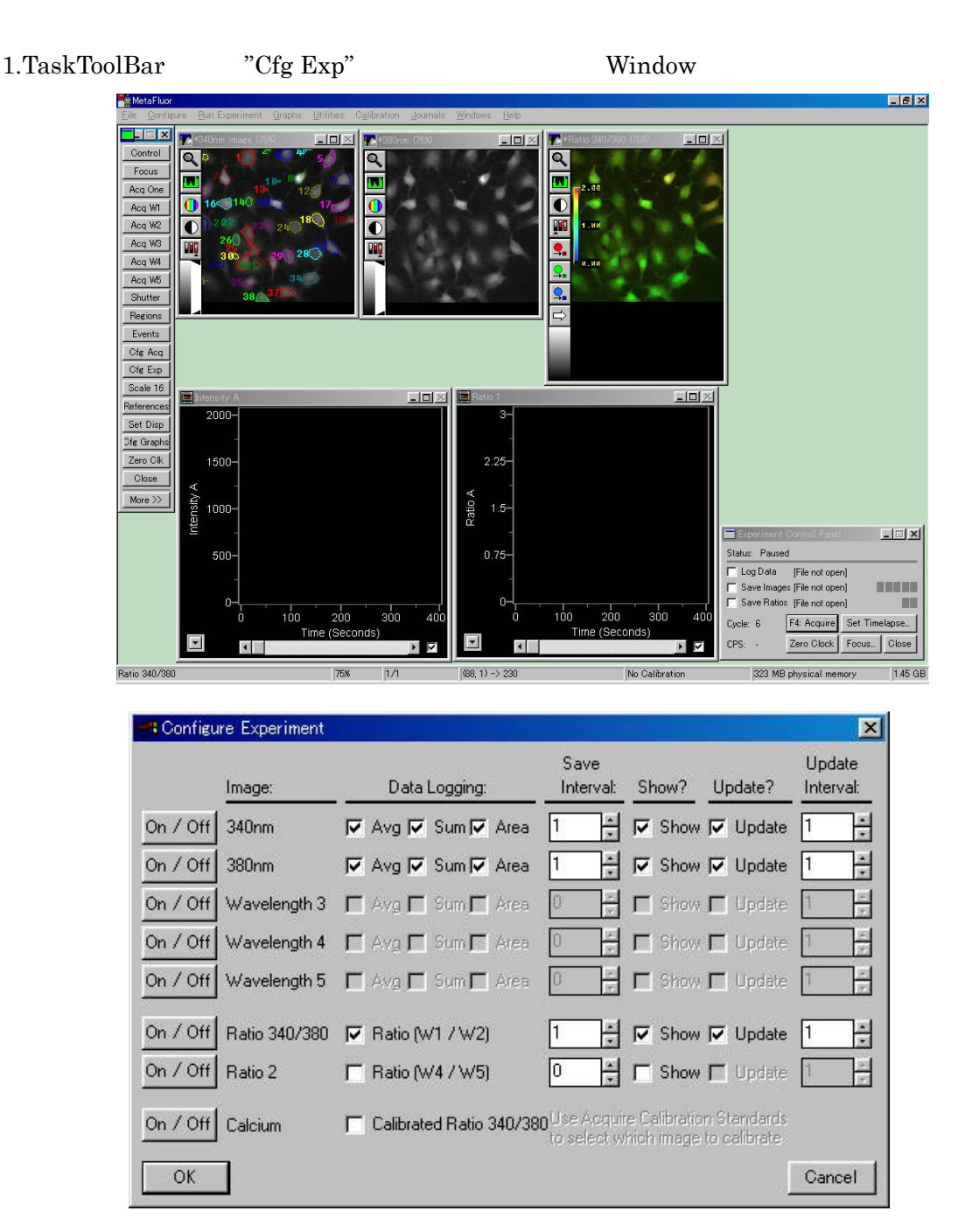

2."Configure Experiment" "Avg, Sum, Area, Ratio" Thata Logging"

" $OK$ "

- 3."Experiment Control Pannel" ToolTaskBar Control  $\blacksquare$   $\blacksquare$   $\blacksquare$ "Measurements" "Dynamic Data Exchange [DDE]" "A Text "OK" File" "OK" Microsoft Excel などの表計算ソフトの場合"DDE" テキスト形式で記載されている Log ファイル "A Text File" PC THE POST OF THE POST OF THE TOWARD STATES TO THE TOWARD STATES TO THE TOWARD STATES TO THE TOWARD STATES TO
- 4. "Dynamic Data Exchange [DDE]" "Application " "Sheet Name" "String Row" "String Column" "OK" PC THE POST OF THE POST OF THE TOWARD STATES TO THE TOWARD STATES TO THE TOWARD STATES TO THE TOWARD STATES TO

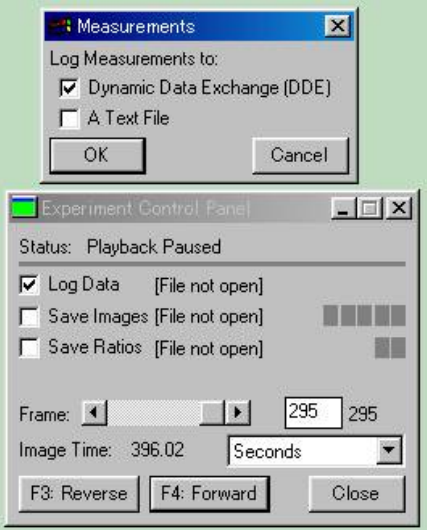

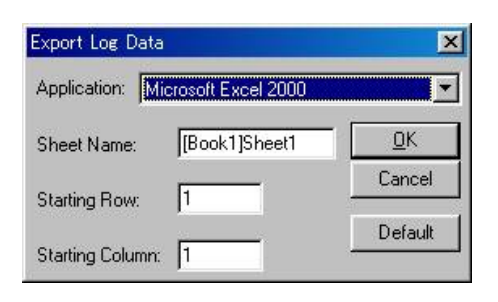

5."A Text File" sales and the log state of the log state  $\log$ 

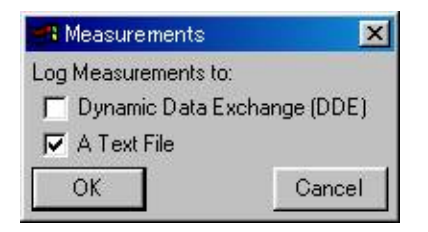

6. "Experiment Control Pannel" "Acquire" "Forward"  $\rm Log$ 

........  $\frac{2.46}{2.46}$  $304.29$ <br> $365.27$ 29590  $\frac{174,29}{174,00}$ 13420<br>13404  $\frac{22}{221}$  $482.39$ <br> $483.53$ 13421 1333 524 524 524 524 524 524 524 525 721 1333 625 721 1333 625 721 1333 625 721 1333 625 721 1333 625 721 1333 625 721 1333 625 721 1333 625 721 1333 625 721 1333 625 721 1333 625 721 1333 625 721 1333 625 721 1333 62 488448448448449944444544844844844844844844844444451444445144445144544514454451454451454515275 078011122345677856 39884<br>39782<br>39866 39830<br>39850 39839<br>39715 39704<br>39704 39704 15949<br>15985<br>15900<br>15941<br>15945<br>15900<br>15900<br>15900 

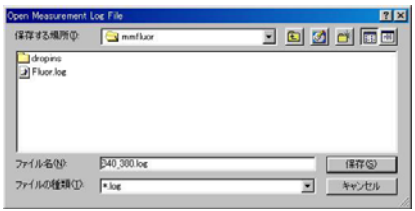

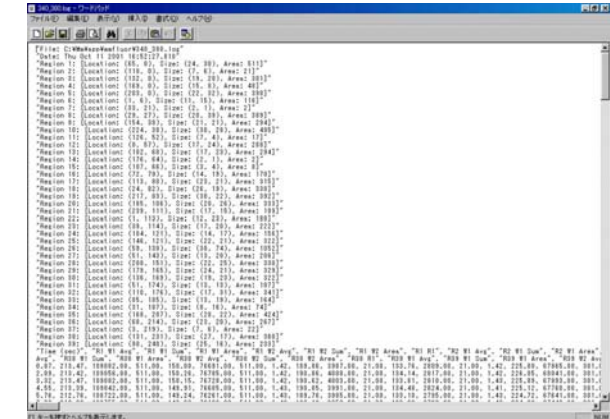

Molecular Devices Japan KK/ Imaging Team (2/4)

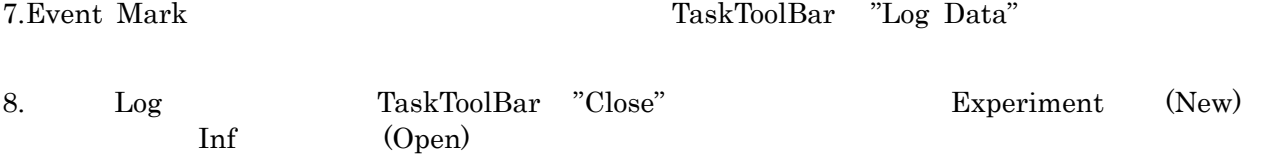

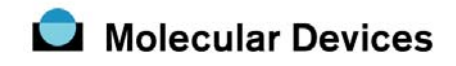

日本モレキュラーデバイス株式会社UIC グループ

 $3-21$  6 TEL 03-5282-5266 FAX 03-5282-5262

Molecular Devices Japan KK/ Imaging Team (4/4)